# ISTRUZIONI PER REGISTRAZIONI CONTABILI DI **FATTURE EMESSE IN SOSPENSIONE D'IMPOSTA**

#### **PREMESSE:**

1) E' obbligatorio usare un codice IVA di assoggettamento fiscale dedicato.

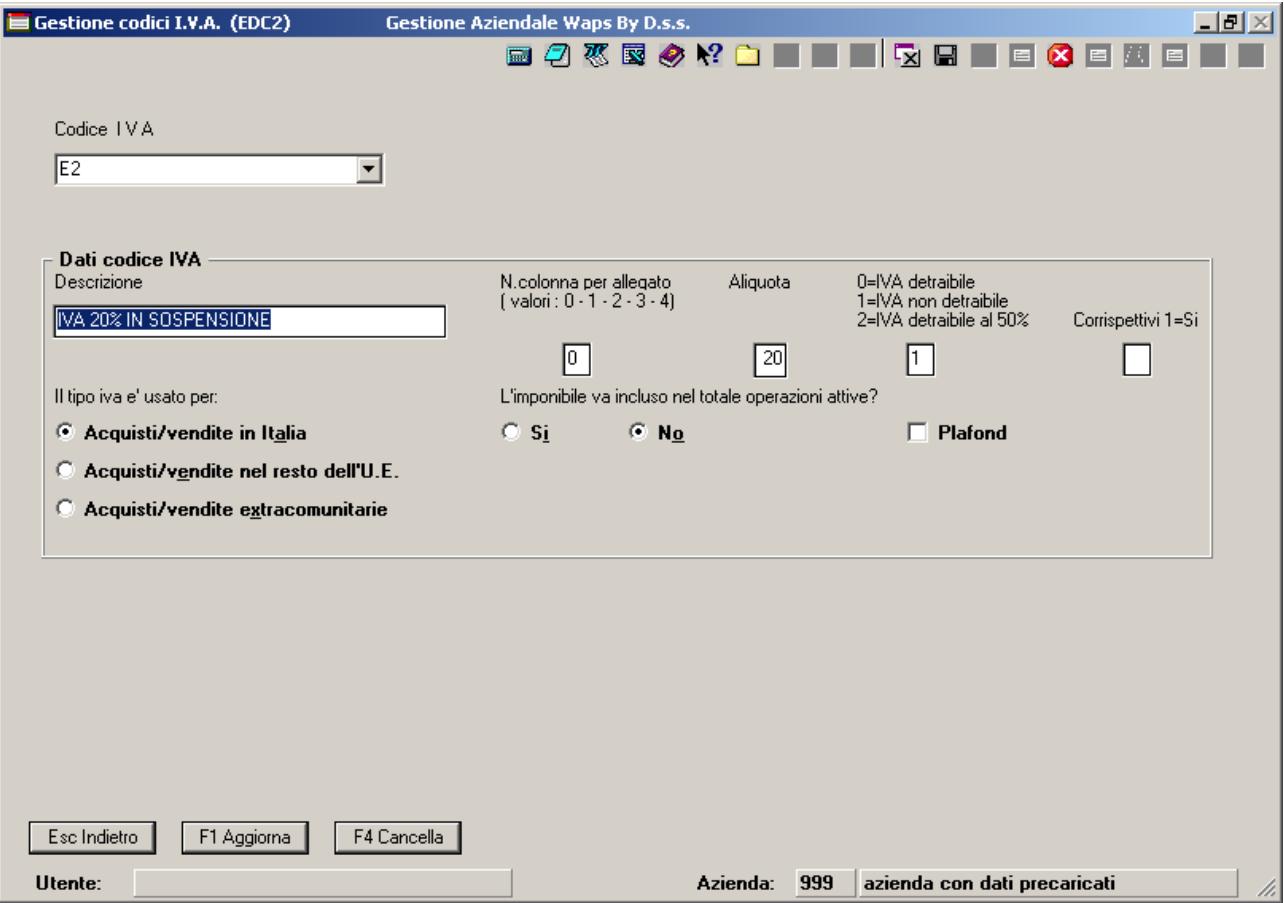

2) Occorre avere due causali contabili specifiche:

una per la registrazione della Fattura di vendita in sospensione d'imposta

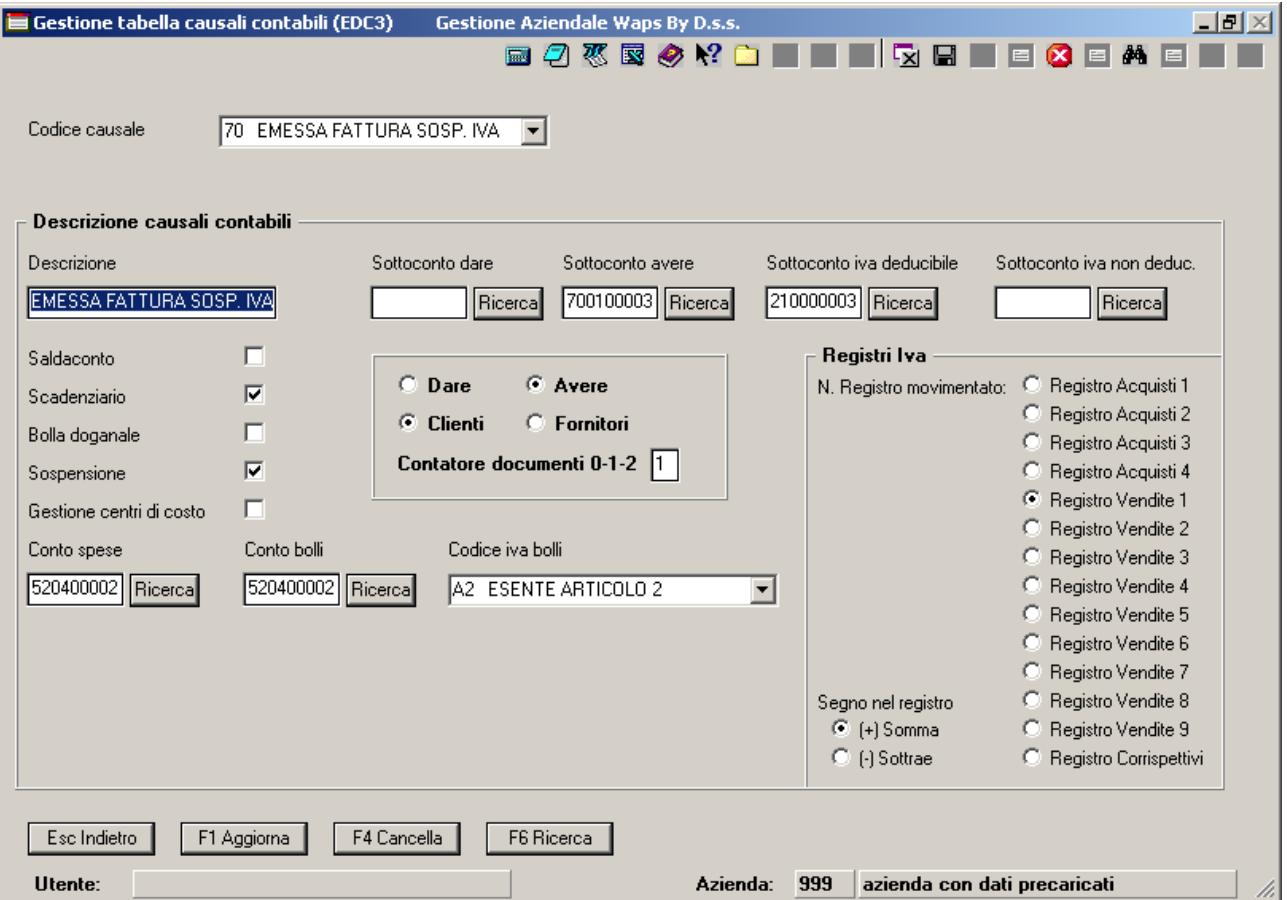

bisogna far notare che le differenze tra questa causale e la classica causale di vendita sono:

- il flag impostato sulla casella Sospensione
- il conto IVA deducibile diverso e specifico per le registrazioni con sospensione d'imposta

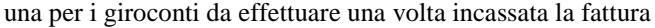

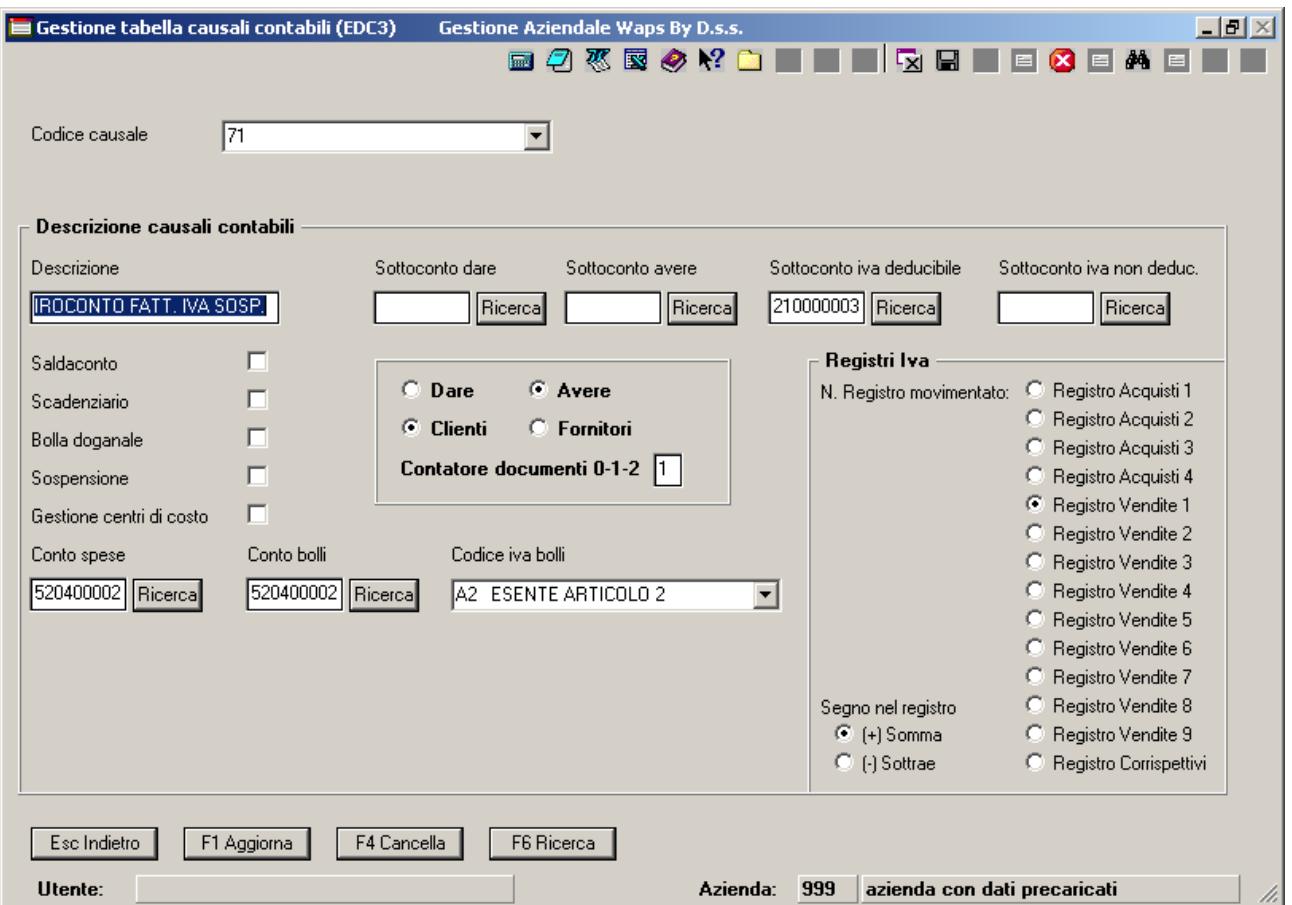

bisogna far notare che questa causale, rispetto alla causale appena vista, non ha la sospensione, non ha lo scadenziario e non ha sottoconti preimpostati.

#### **REGISTRAZIONI CONTABILI:**

## 1) Registrazione **Emessa Fattura in sospensione d'imposta** (**parte riguardante i conti usati**)

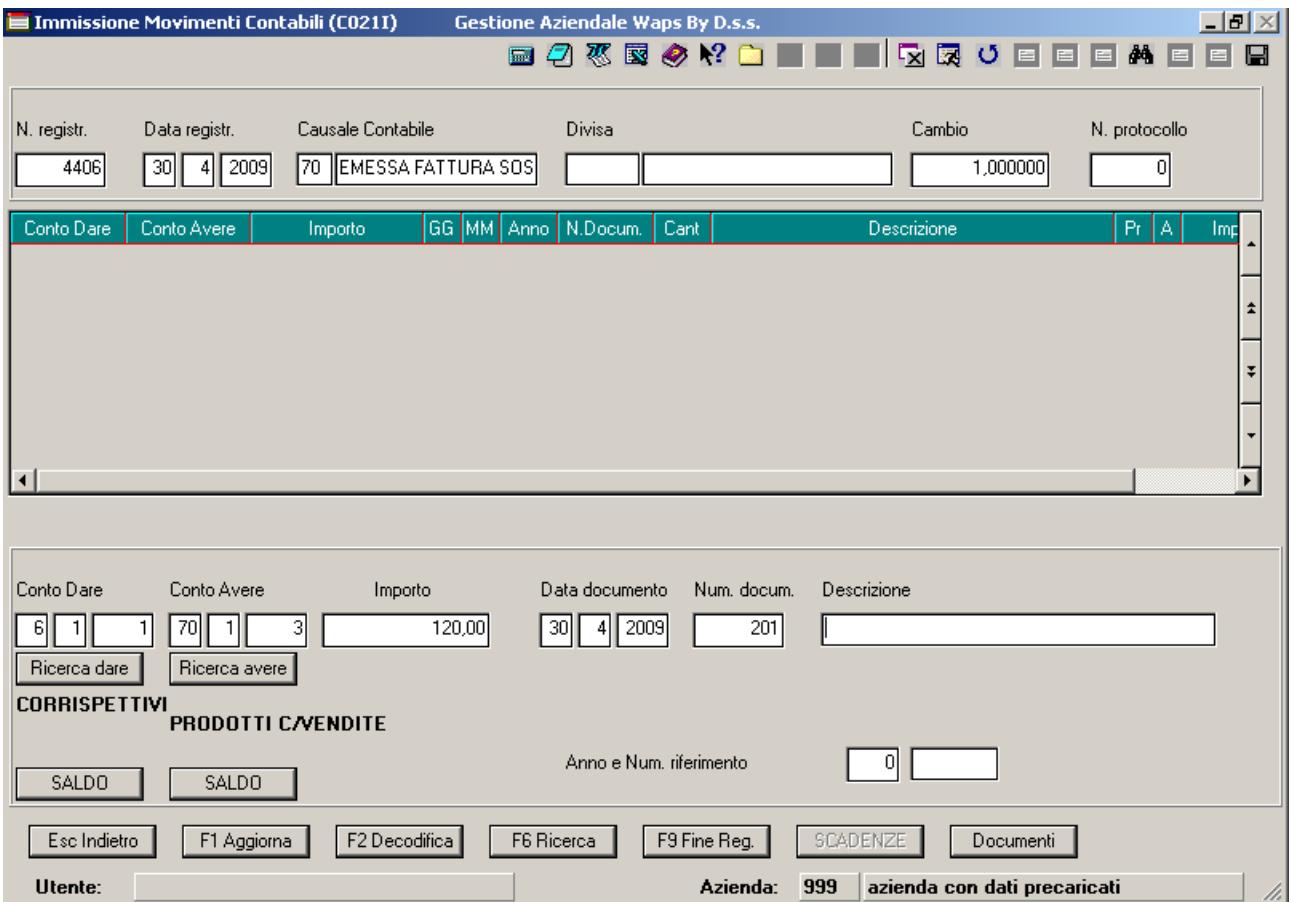

Nessuna differenza d'operatività rispetto ad una normale fattura non in sospensione.

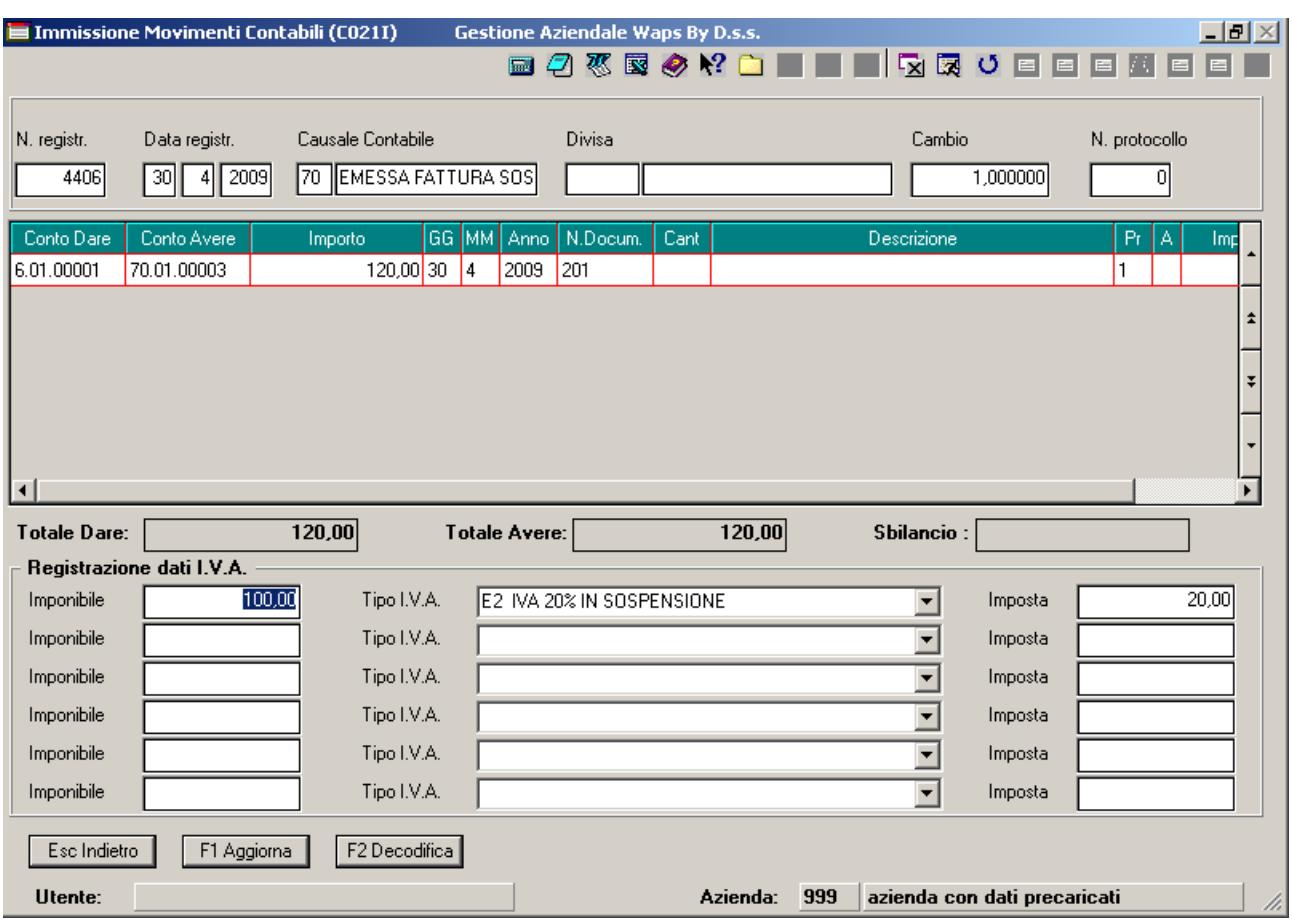

## Registrazione **Emessa fattura in sospensione d'imposta** (**parte riguardante L'IVA**)

Da notare che è stato usato il codice IVA di assoggettamento fiscale dedicato alle registrazioni in sospensione d'imposta.

### 2) Registrazione **Giroconto fattura emessa in sospensione d'imposta** (**parte riguardante i conti usati**)

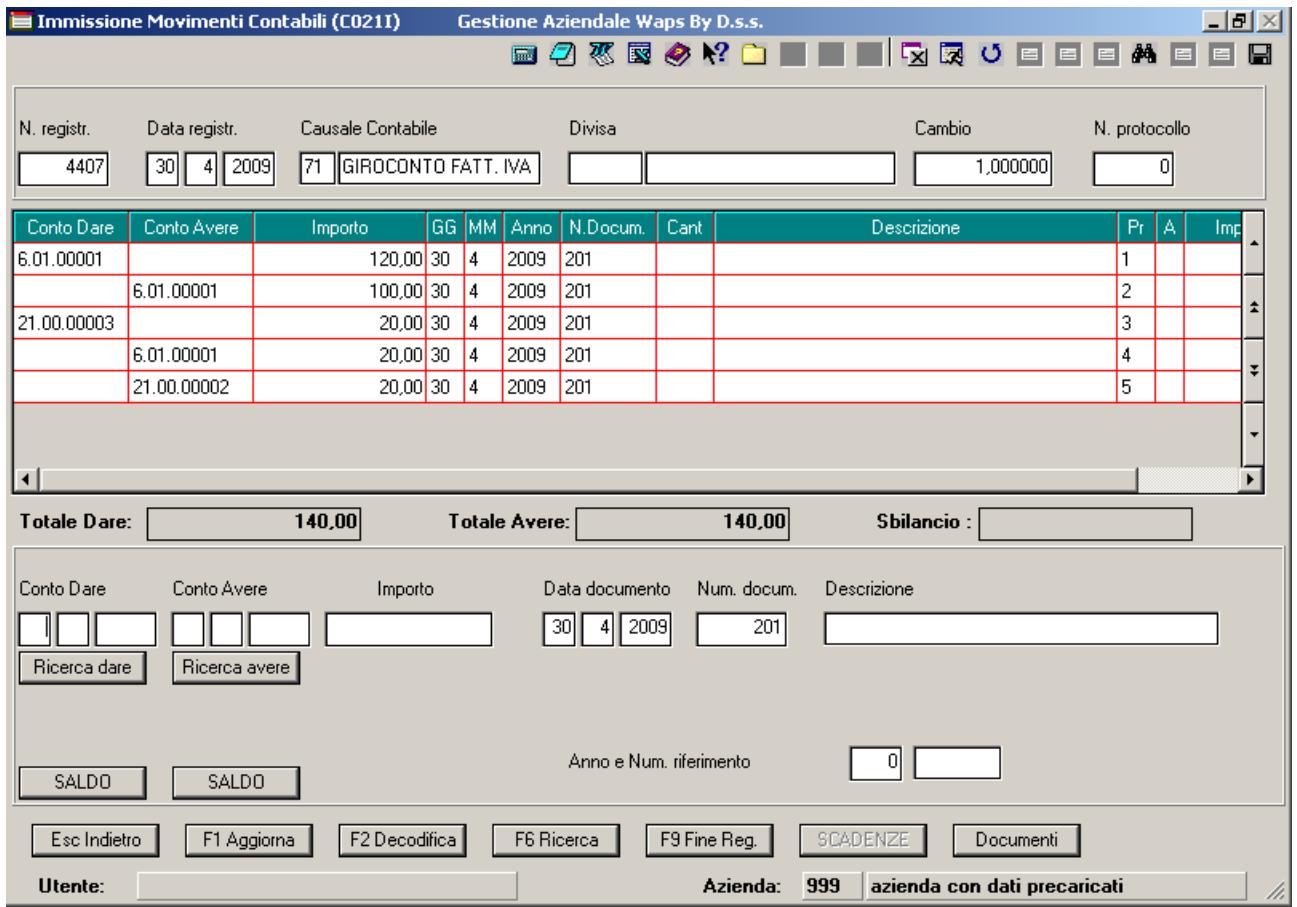

In questa registrazione, a differenza di quella precedente, occorre inserire, manualmente, ulteriori due righe rispetto a quelle che il sistema inserirebbe in automatico (e che vanno inserire manualmente, stavolta):

- L'importo totale della fattura in dare sul contro del cliente
- L'importo totale, diminuito dell'imposta, in avere sul conto del cliente
- L'importo dell'imposta in dare sul conto IVA dedicato
- L'importo dell'imposta in avere sul conto del cliente
- L'importo dell'imposta in avere sul conto IVA a debito

Dopo aver premuto il tasto F9, si procede come in una normale registrazione con I.V.A., facendo attenzione ad usare, stavolta, il codice IVA standard (non quello dedicato alle registrazioni con IVA sospesa).

La conseguente registrazione d'incasso fatture può essere fatta come al solito, senza procedure particolari.